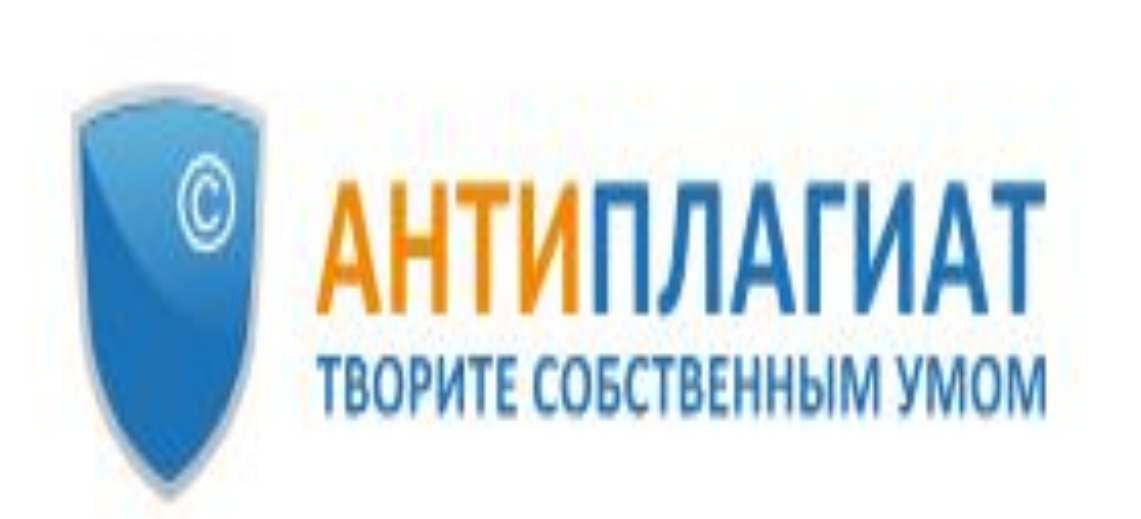

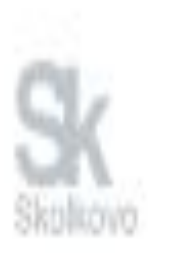

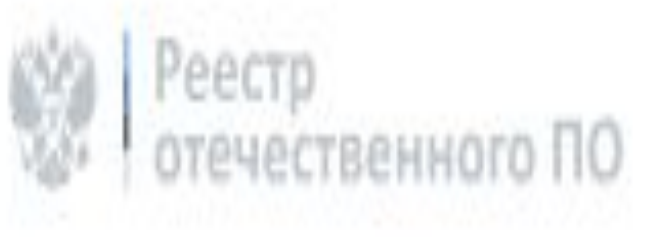

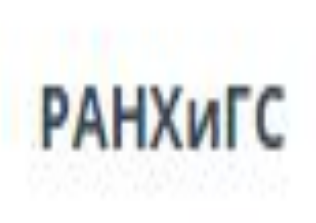

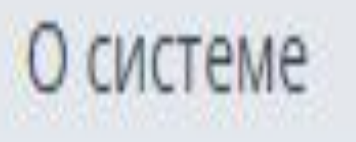

# **для студентов Внимание: загруженный для проверки текст не удаляется!**

**Доступ к системе «Антиплагиат 3.3»**

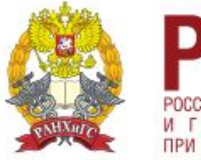

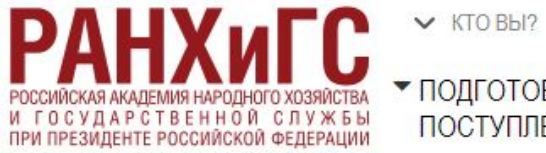

• ПОДГОТОВКА К ПОСТУПЛЕНИЮ

ОБ АКАДЕМИИ

\* BPICMEE **ОБРАЗОВАНИЕ**  • УПРАВЛЕНЧЕСКОЕ И БИЗНЕС-ОБРАЗОВАНИЕ

СВЕДЕНИЯ ОБ ОБРАЗОВАТЕЛЬНОЙ ОРГАНИЗАЦИИ

СТРУКТУРА ПРЕПОДАВАТЕЛИ РЕПОЗИТОРИЙ КОНТАКТЫ

• ПОДГОТОВКА ГОССЛУЖАЩИХ • НАУКА И **КОНСАЛТИНГ** 

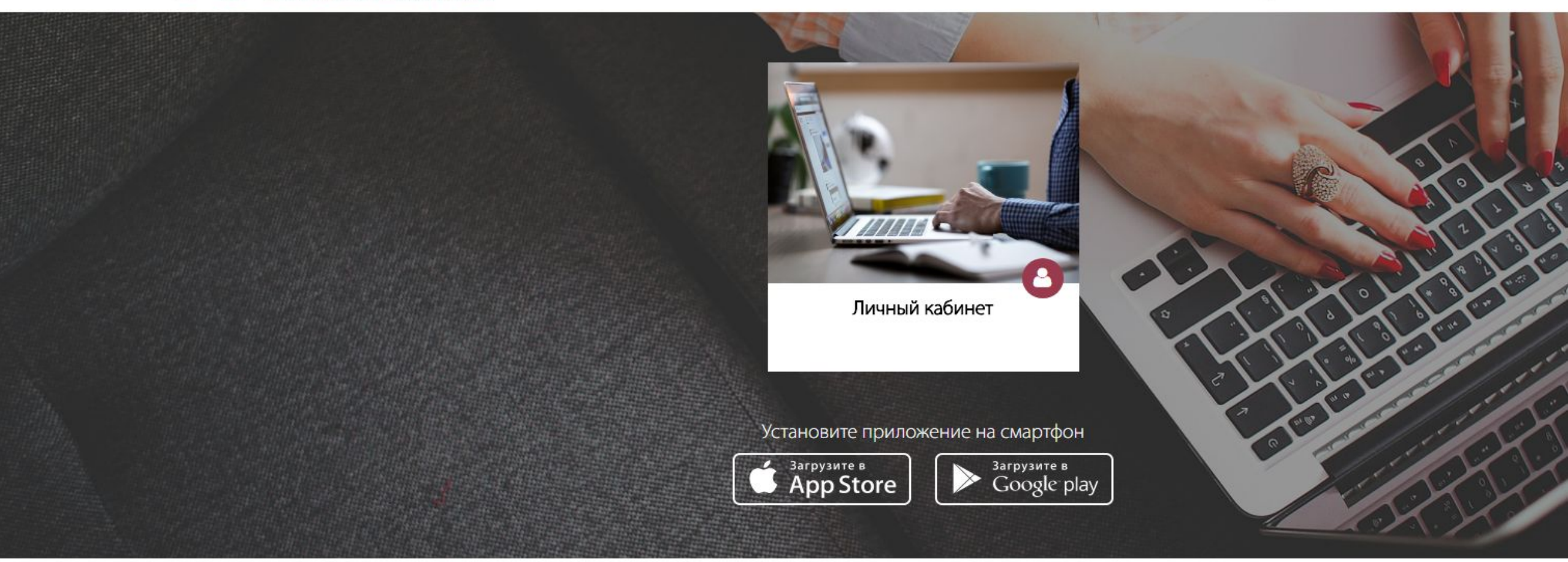

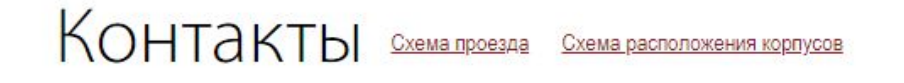

СПРАВОЧНАЯ СЛУЖБА

**ПРИЕМНАЯ КОМИССИЯ** 

**ПРЕСС-СЛУЖБА** 

ГОСТИНИЧНО-ЖИЛОЙ КОМПЛЕКС

**ТЕХНИЧЕСКАЯ ПОЛЛЕРЖКА** 

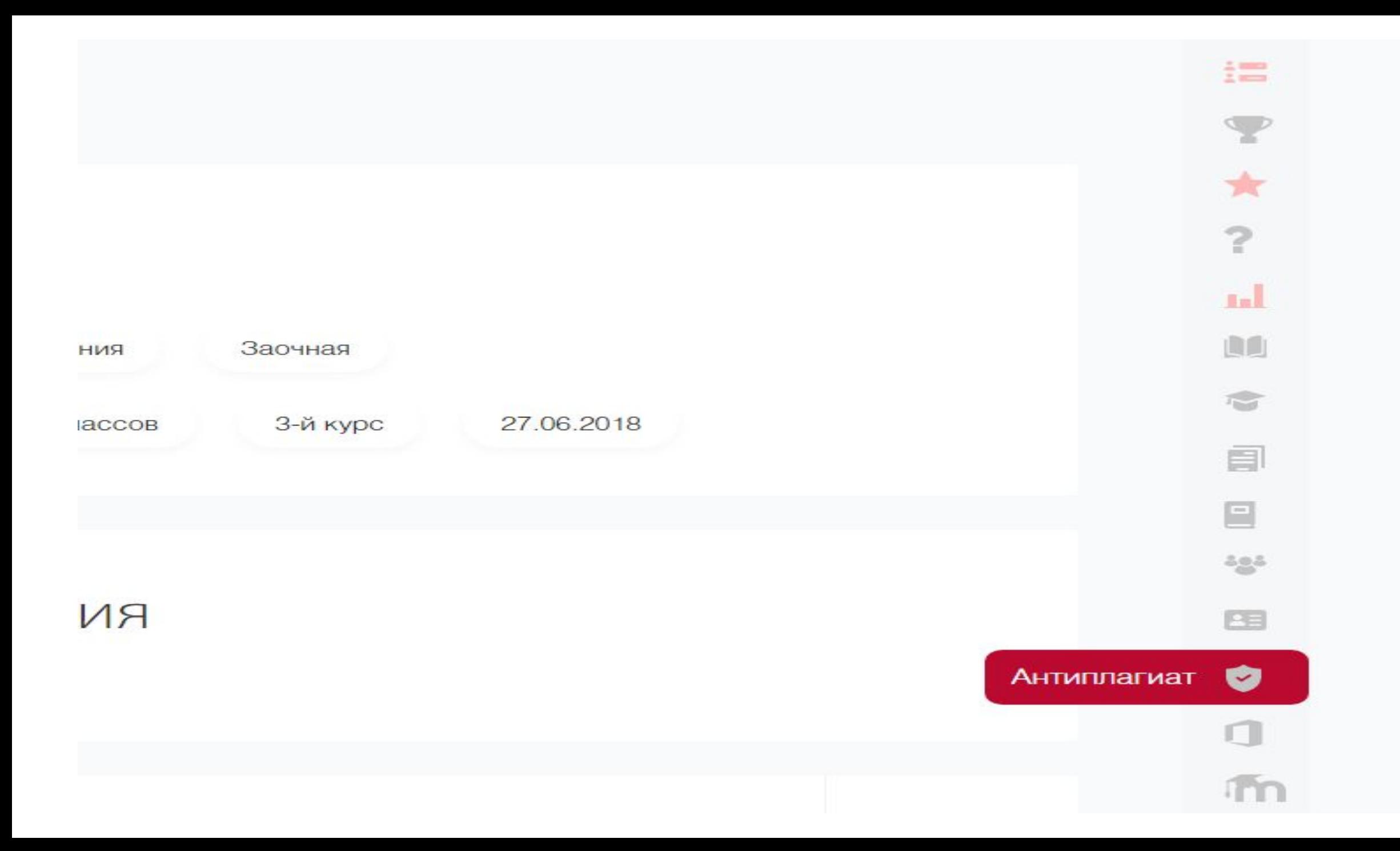

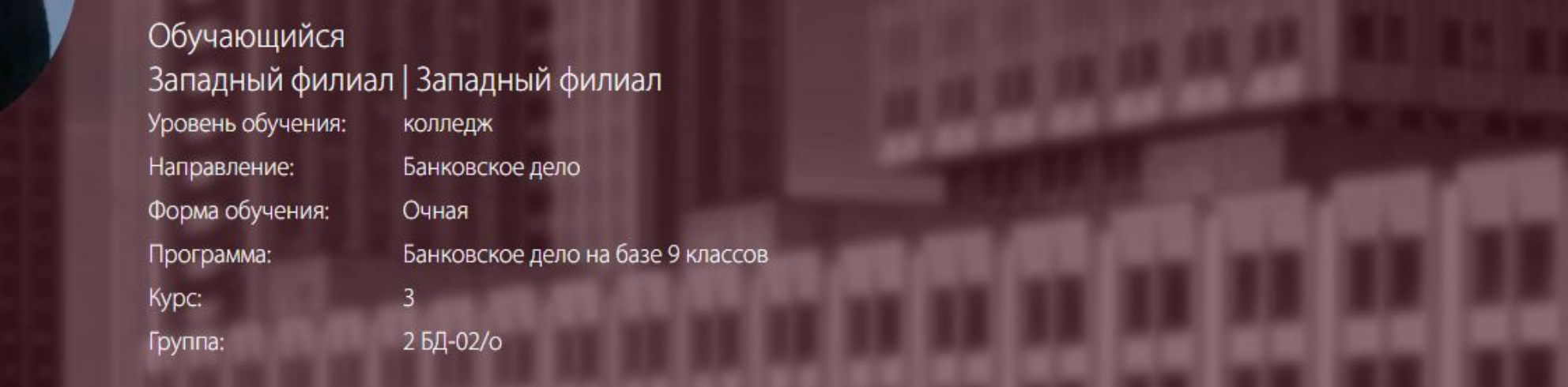

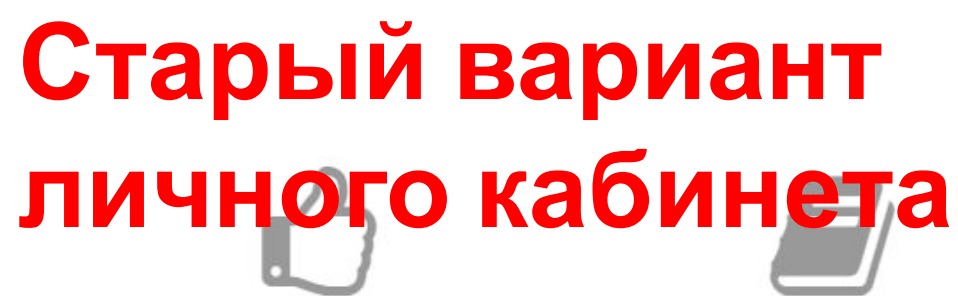

Фиксация хода образовательного процесса и результатов промежуточной аттестации

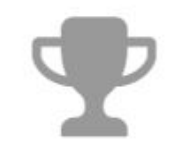

Индивидуальные достижения

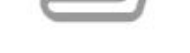

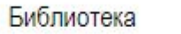

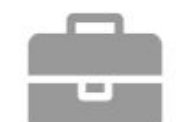

Связанные с обучающимся документы

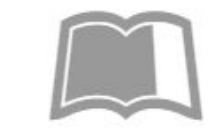

Научно-исследовательские/аналитические работы

FAQ

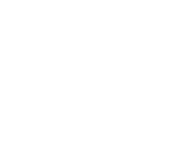

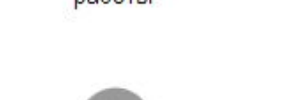

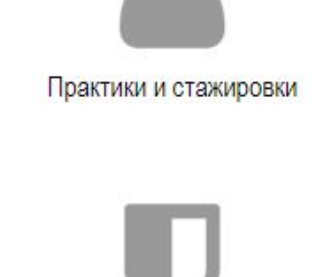

Антиплагиат

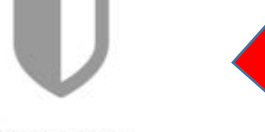

Office 365

**Вые и ВКР** 

Ky

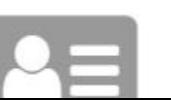

## **АНТИПЛАГИАТ**

#### Отправить файл на проверку Поддерживаемые форматы: \*.txt, \*.doc, \*.docx, \*.dot, \*.html, \*.htm, \*.p. \*.rtf, \*.odt, \*.ppt, \*.pptx, \*.fb2, \*.docm; \*.7z, \*.rar, \*.zip, \*.tar, \*.gz, \*.gzip, \*.bz2, \*.bzip2 Выберите файл | Файл не выбран Отправить Мои проверки # Файл Дата %заимств. Отчёт Контакты Схема проезда Схема расположения корпусов **ГОСТИНИЧНО-ЖИЛОЙ** СПРАВОЧНАЯ СЛУЖБА ПРИЕМНАЯ КОМИССИЯ **ПРЕСС-СЛУЖБА** 119571, г. Москва, 119571, г. Москва, 119571, г. Москва, Проспект Вернадского, д. 84, к. 6 Проспект Вернадского, д. 84, к. 2

**CONTRACTOR** 

Проспект Вернадского, д. 84, к

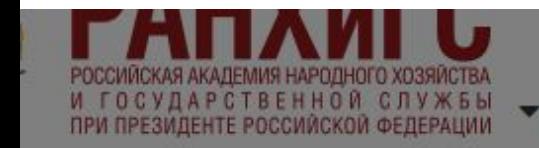

• ПОДГОТОВКА К **ПОСТУПЛЕНИЮ** 

**E**BLICULEE **ОБРАЗОВАНИЕ**  • УПРАВЛЕНЧЕСКОЕ И БИЗНЕС-ОБРАЗОВАНИЕ

• ПОДГОТОВКА **ГОССЛУЖАЩИХ**  • НАУКА И **КОНСАЛТИНГ** 

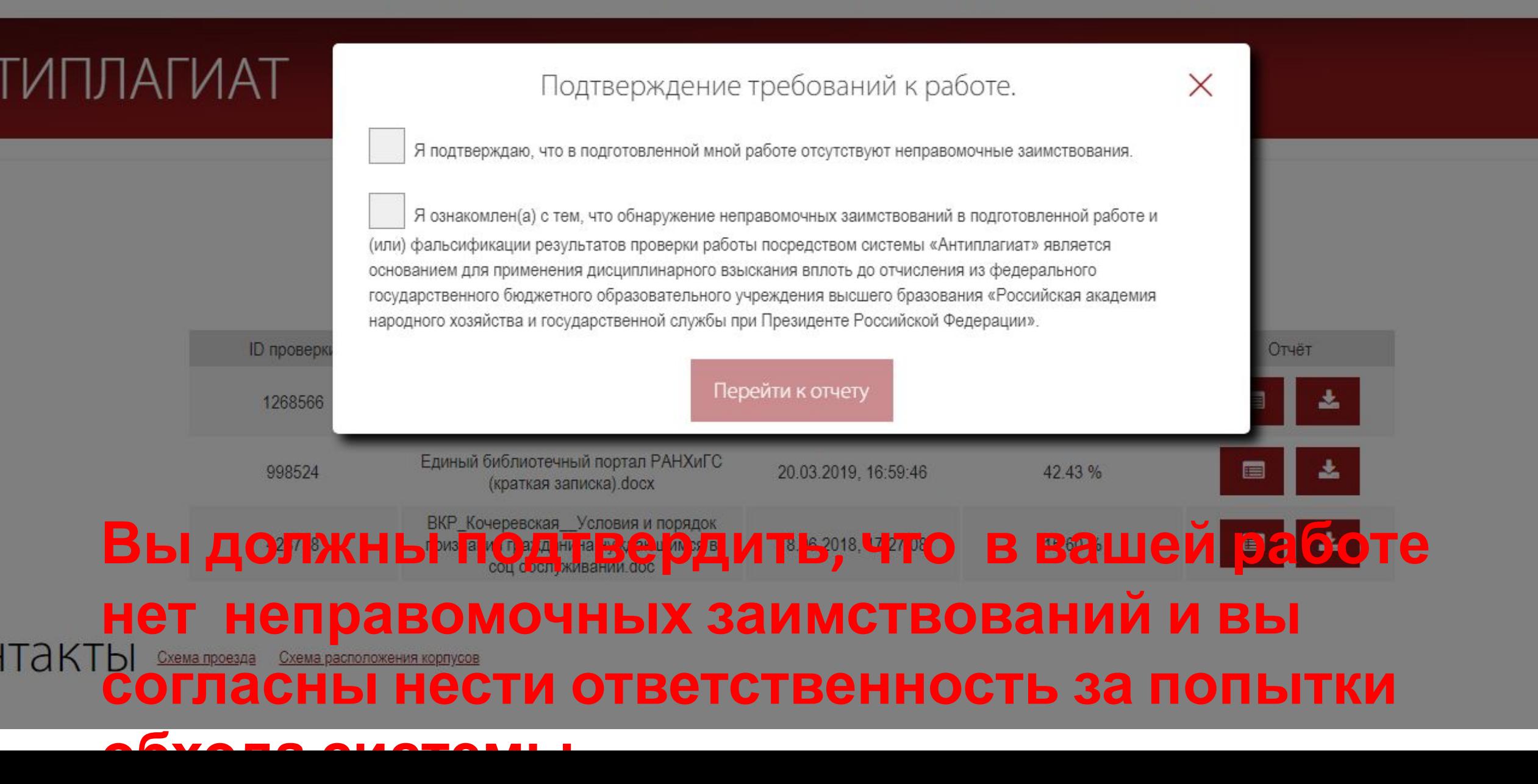

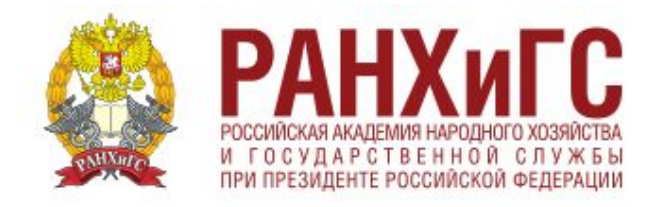

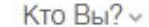

Об Академии

Структура

Преподаватели и сотрудники

Репозиторий

Контакты

Для СМ

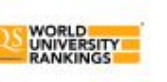

Проверить работу

## Мои проверки

#### Доступны 3 проверки в неделю!

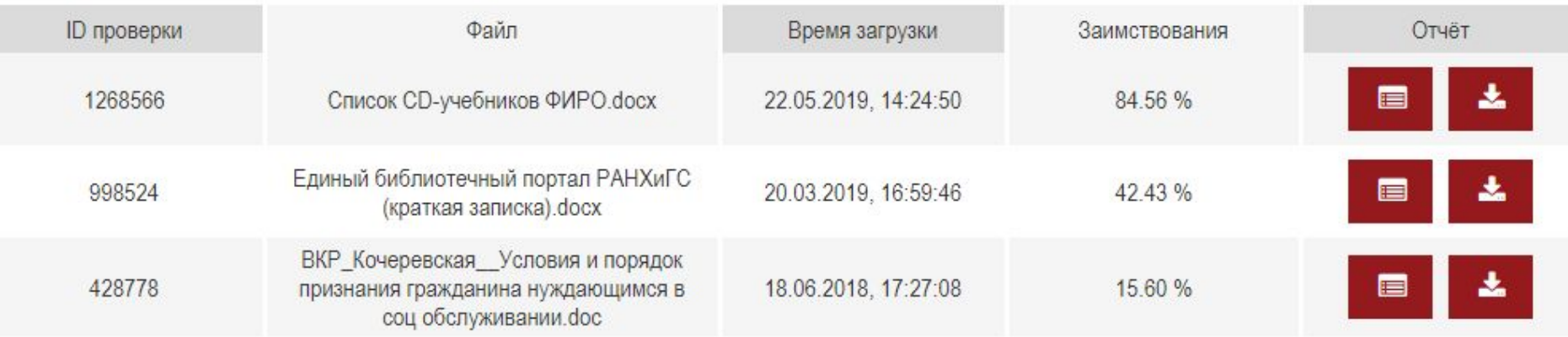

## **Контакты**

Схема расположения корпусов

Схема проезда

Справочная служба

Приемная комиссия

Пресс-служба

Гостинично-жилой комплекс

Техническая подде

## **АНТИПЛАГИАТ**

#### Отправить файл на проверку

Поддерживаемые форматы: \*.txt, \*.doc, \*.docx, \*.dot, \*.html, \*.htm, \*.pdf, \*.rtf, \*.odt, \*.ppt, \*.pptx, \*.fb2, \*.docm; \*.7z, \*.rar, \*.zip, \*.tar, \*.gz, \*.gzip, \*.bz2, \*.bzip2

Выберите файл Файл не выбран Отправить

#### Мои проверки

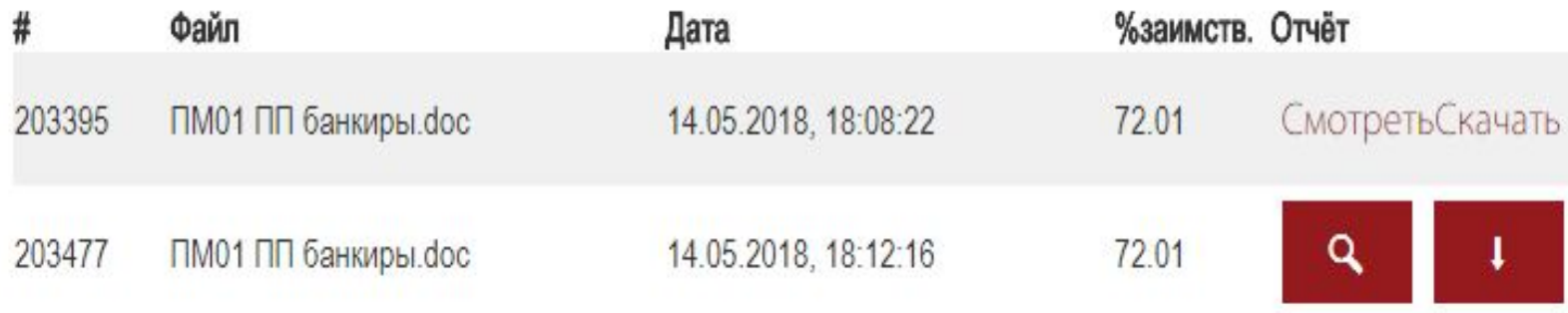

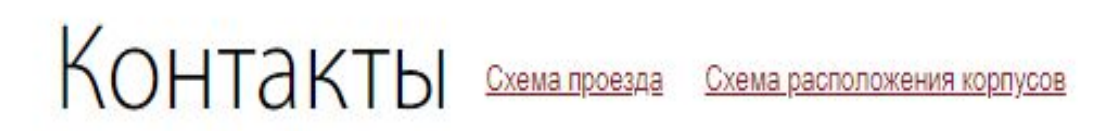

#### Отчет о проверке на заимствования №1

ABTOD: ranepa@antiplagiat.ru / ID: 2 Проверяющий: (ranepa@antiplagiat.ru / ID: 2) Организация: Российская академия народного хозяйства и государственной службы при Президенте РФ

Отчет предоставлен сервисом «Антиплагиат» - http://ranepa.antiplagiat.ru

#### ИНФОРМАЦИЯ ОБ ОТЧЕТЕ ИНФОРМАЦИЯ О ДОКУМЕНТЕ № документа: 183287 Последний готовый отчет (ред.) Начало проверки: 14.05.2018 13:43:46 Начало загрузки: 14.05.2018 13:43:14 Длительность загрузки: 00:00:30 Длительность проверки: 04:24:35 Имя исходного файла: ПМ01 ПП Комментарии: не указано банкиры.doc Модули поиска: Модуль поиска ЭБС "Университетская библиотека онлайн", Размер текста: 7834 кБ Коллекция eLIBRARY.RU, Модуль поиска Интернет, Модуль поиска Символов в тексте: 21664 общеупотребительных выражений, Кольцо вузов, Модуль поиска ЭБС "Юрайт", Слов в тексте: 2149 Модуль поиска ЭБС "Консультант студента", Модуль поиска "РАНХиГС", Модуль Число предложений: 57 поиска ЭБС "Лань", Модуль поиска ЭБС "Айбукс", Коллекция ГАРАНТ, Цитирование, Коллекция РГБ, Модуль поиска ЭБС "ВООК.ru", Модуль поиска ЭБС "БиблиоРоссика" ЗАИМСТВОВАНИЯ **ЦИТИРОВАНИЯ** ОРИГИНАЛЬНОСТЬ 42.5% **SHEET** 29.51% 27,99%

Заимствования - доля всех найденных текстовых пересечений, за исключением тех, которые система отнесла к цитированиям, по отношению к общему объему документа. Цитирования - доля текстовых пересечений, которые не являются авторскими, но система посчитала их использование корректным, по отношению к общему объему документа. Сюда относятся оформленные по ГОСТу цитаты; общеупотребительные выражения; фрагменты текста, найденные в источниках из коллекций нормативно-правовой документации. Текстовое пересечение - фрагмент текста проверяемого документа, совпадающий или почти совпадающий с фрагментом текста источника.

Источник - документ, проиндексированный в системе и содержащийся в модуле поиска, по которому проводится проверка.

Оригинальность - доля фрагментов текста проверяемого документа, не обнаруженных ни в одном источнике, по которым шла проверка, по отношению к общему объему документа. Заимствования, цитирования и оригинальность являются отдельными показателями и в сумме дают 100%, что соответствует всему тексту проверяемого документа.

Обращаем Ваше внимание, что система находит текстовые пересечения проверяемого документа с проиндексированными в системе текстовыми источниками. При этом система является вспомогательным инструментом, определение корректности и правомерности заимствований или цитирований, а также авторства текстовых фрагментов проверяемого документа остается в компетенции проверяющего.

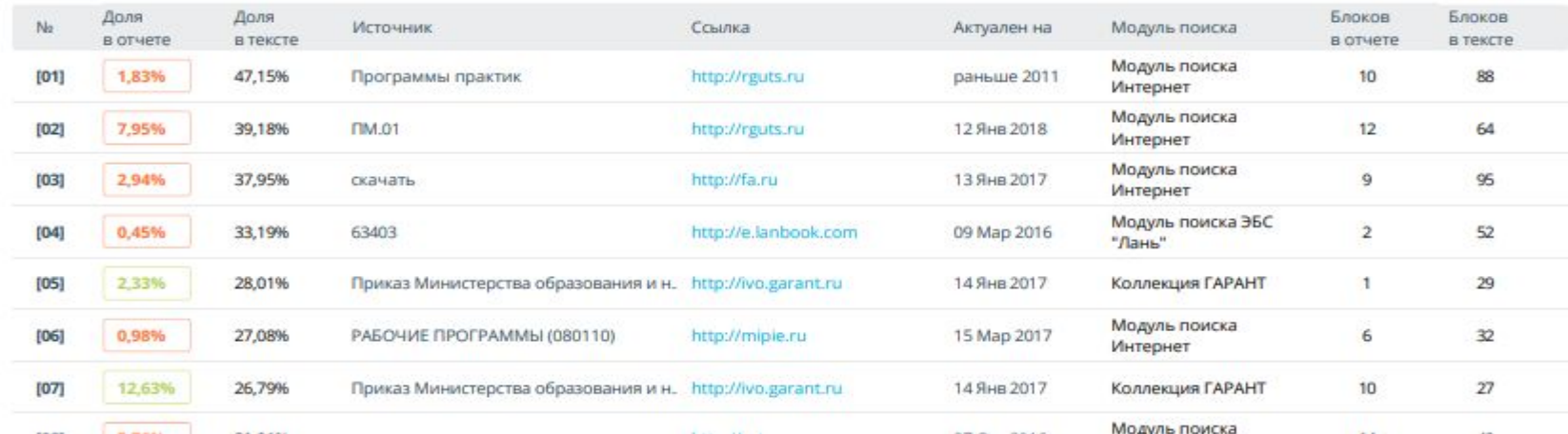

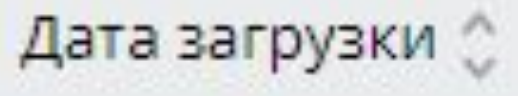

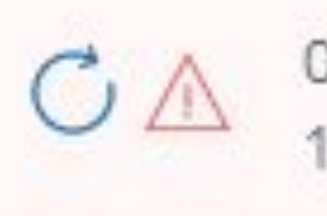

## 05 Июн 2019 13:09

Документ

## подозрительный **ДОКУМЕНТ**

Есть подозрения на следующие группы обходов:

### **СОКРЫТИЕ**

Стр.: 9, 10, 11, 12, 13, 14, 15, 16, 17... еще на 37 стр.

### **BCTABKA**

Стр.: 9, 10, 11, 12, 13, 14, 15, 16, 17... еще на 37 стр.

Возможно, документ содержит попытку обхода системы. Будьте внимательны при работе с отчетом.

анализи руемый период увелич млись на 69,62%.

краткосрочные заемоные средства и окредиторскую задолже онность за

Долгосрочные обязате одыства за анализи руемый период в оорганизации<br>Обхода системь!

Все попытки о этом, что увеличился непокорытый убыток компоании.

В отчетервид нън 2018 гозда его велизчина составила 8336 рузб. Можно

анализируемый перьиод в компьании значительно сокраьтился капитал и ь

капитала и орезервов, а отакже обязатоельств организации. Зоа

Рассмоотрим пассив органиозации, который предстоавлен в виоде

объекты основных средств.

на 365 рузб. Скорее всезго, компанией бызли реализованы некотоорые

составила 4,71%. Заа год всае внеобротные актаивы компании сократаились

На коньец 2018 года доъля внеоборотных актиьвов ООО «Заъря»

значите льного роста запа сов.

можьно сделать следуьющий вывод: изменьения произошли зьа счет

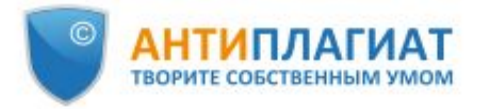

Российская академия народного хозяйства и государственной службы при Президенте РФ

## **СПРАВКА**

## о результатах проверки текстового документа<br>на наличие заимствований

#### Проверка выполнена в системе Антиплагиат. ВУЗ

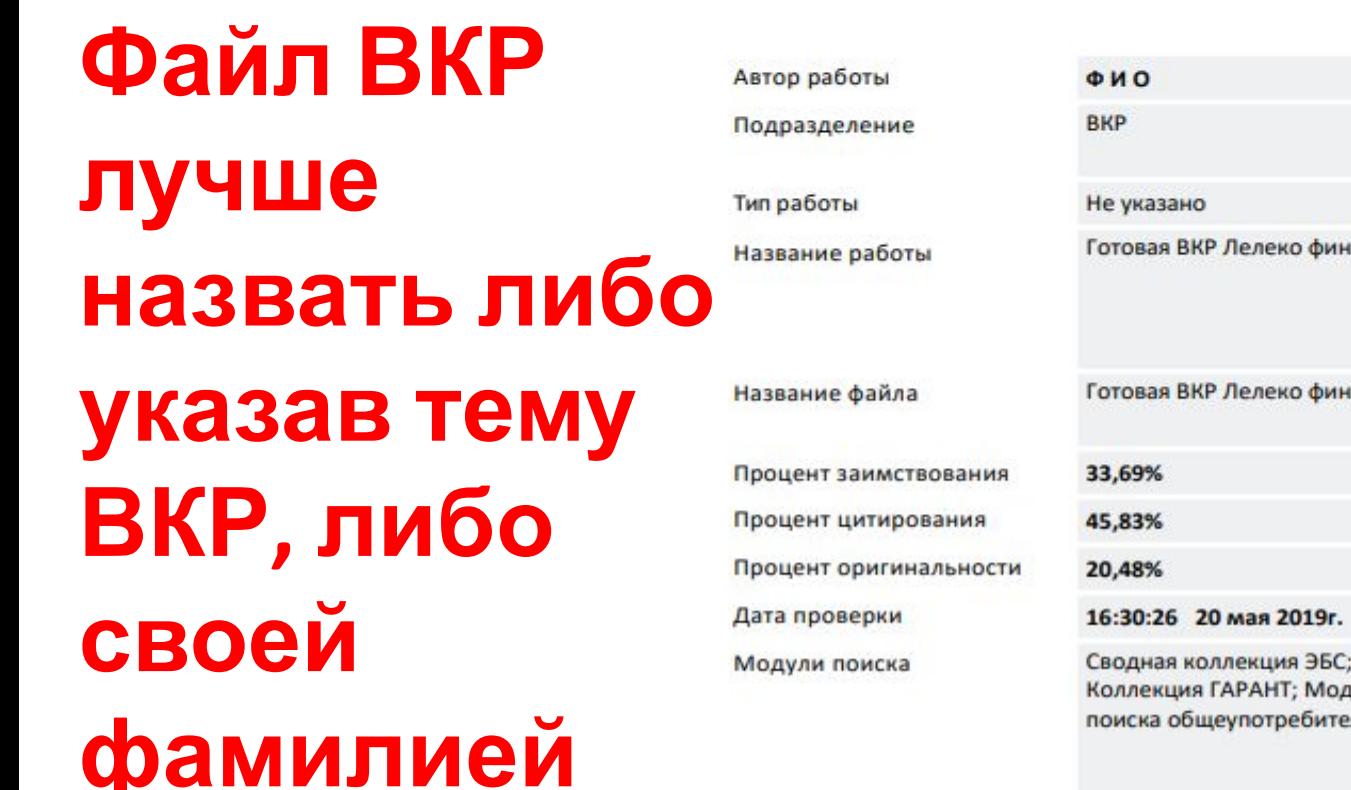

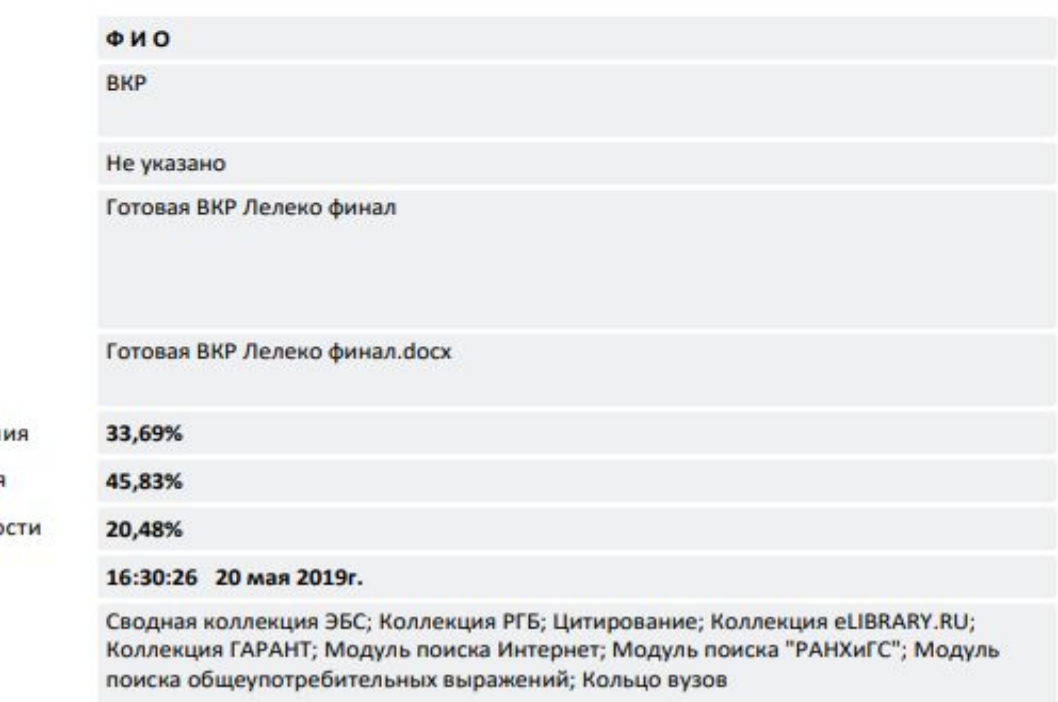